Réf : ET\_DEV\_3SCRA

# Scratch 3

### Initiation à la programmation et à la robotique par le jeu

#### **Objectif**

Cette e-formation sur Scratch 3 s'adresse à toute personne qui souhaite découvrir, ou faire découvrir, la démarche de la programmation informatique d'une façon ludique.

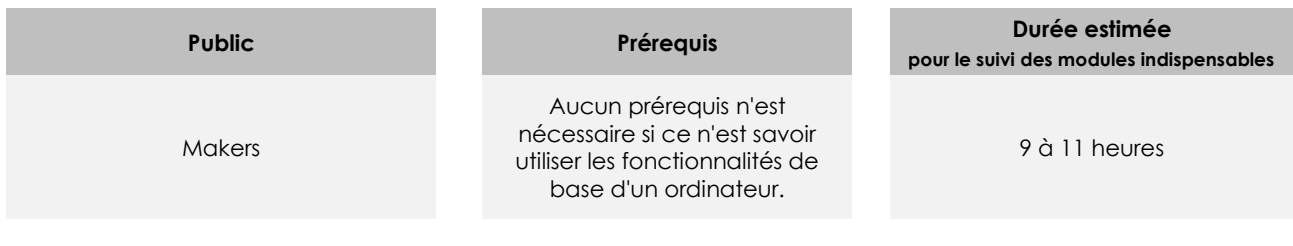

# Contenu pédagogique

#### **Les modules indispensables**

#### Scratch 3 - S'initier à la programmation et à la robotique par le jeu

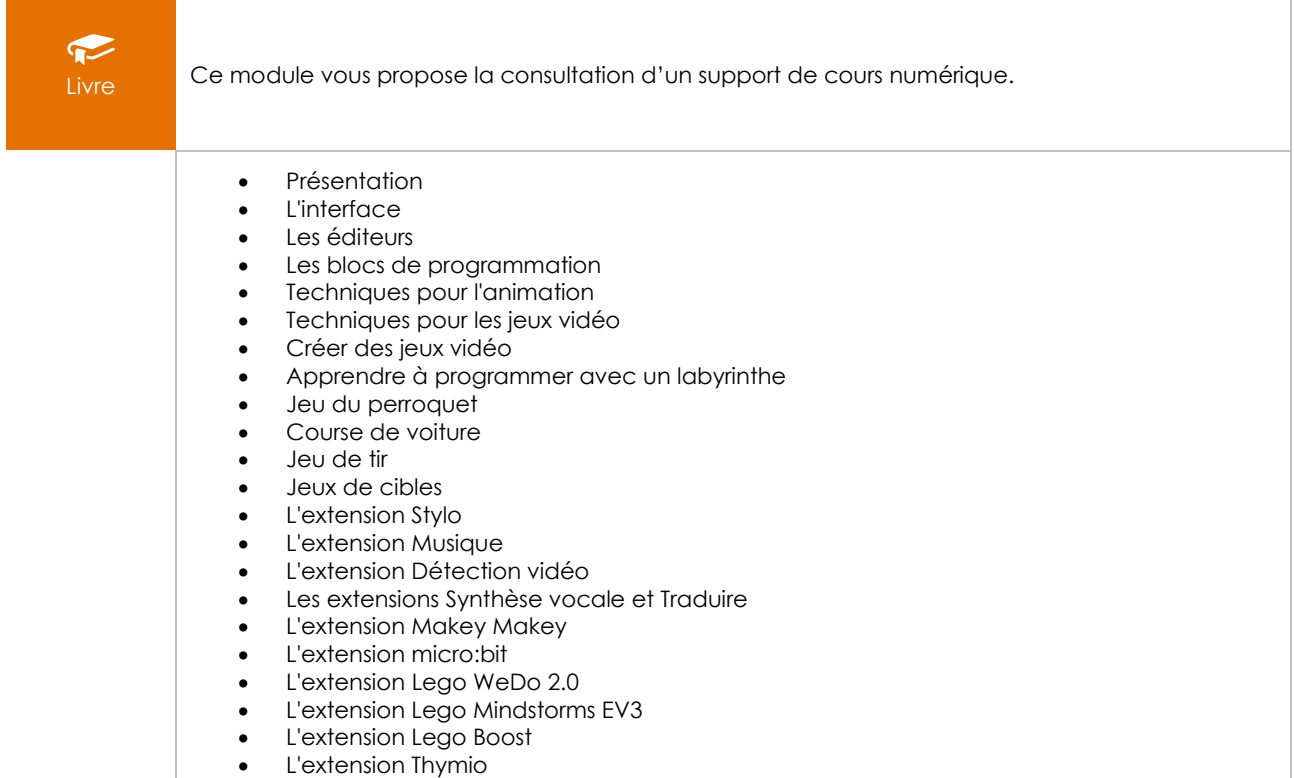

# Scratch 3 - Apprenez à créer vos premiers jeux

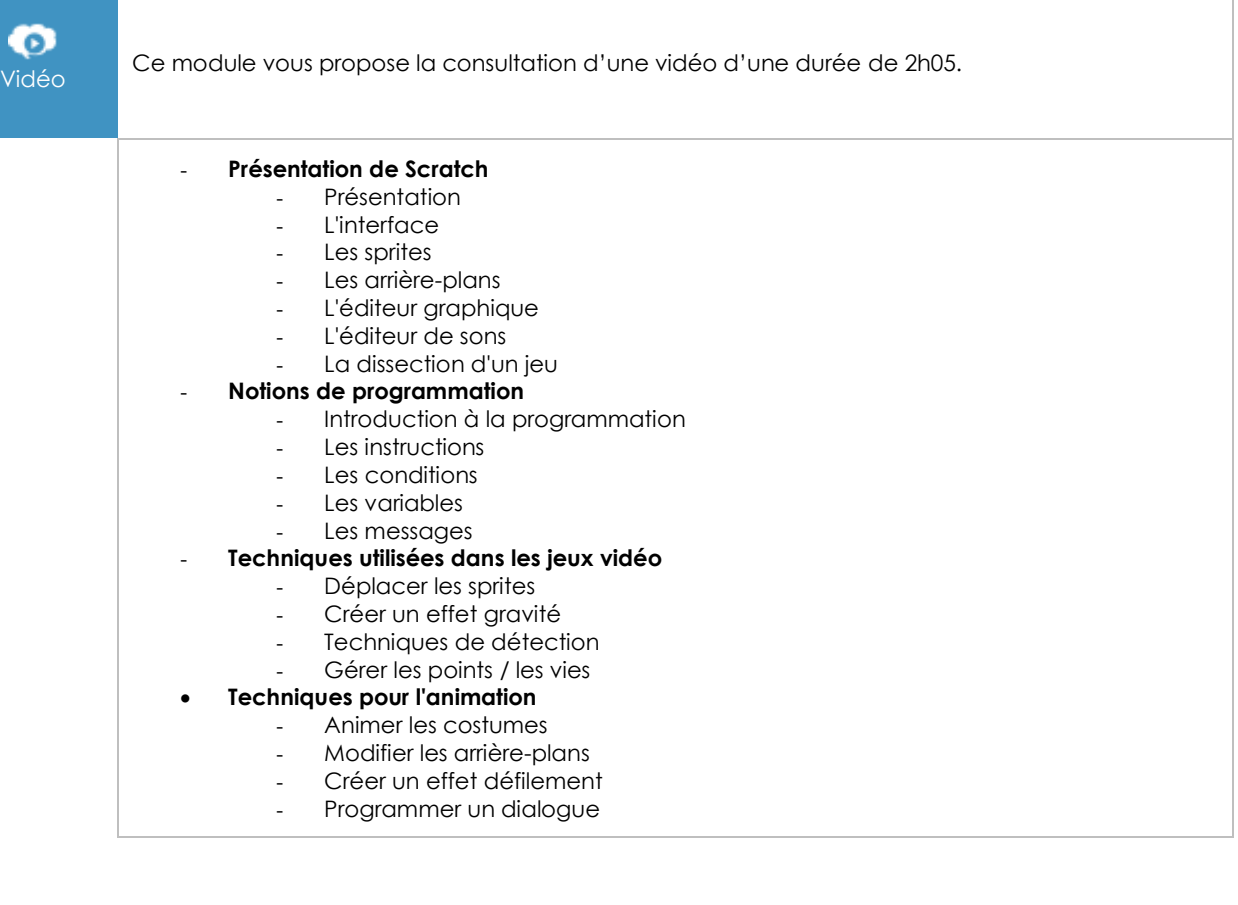

## Scratch 3 - Les extensions pour s'initier à la robotique

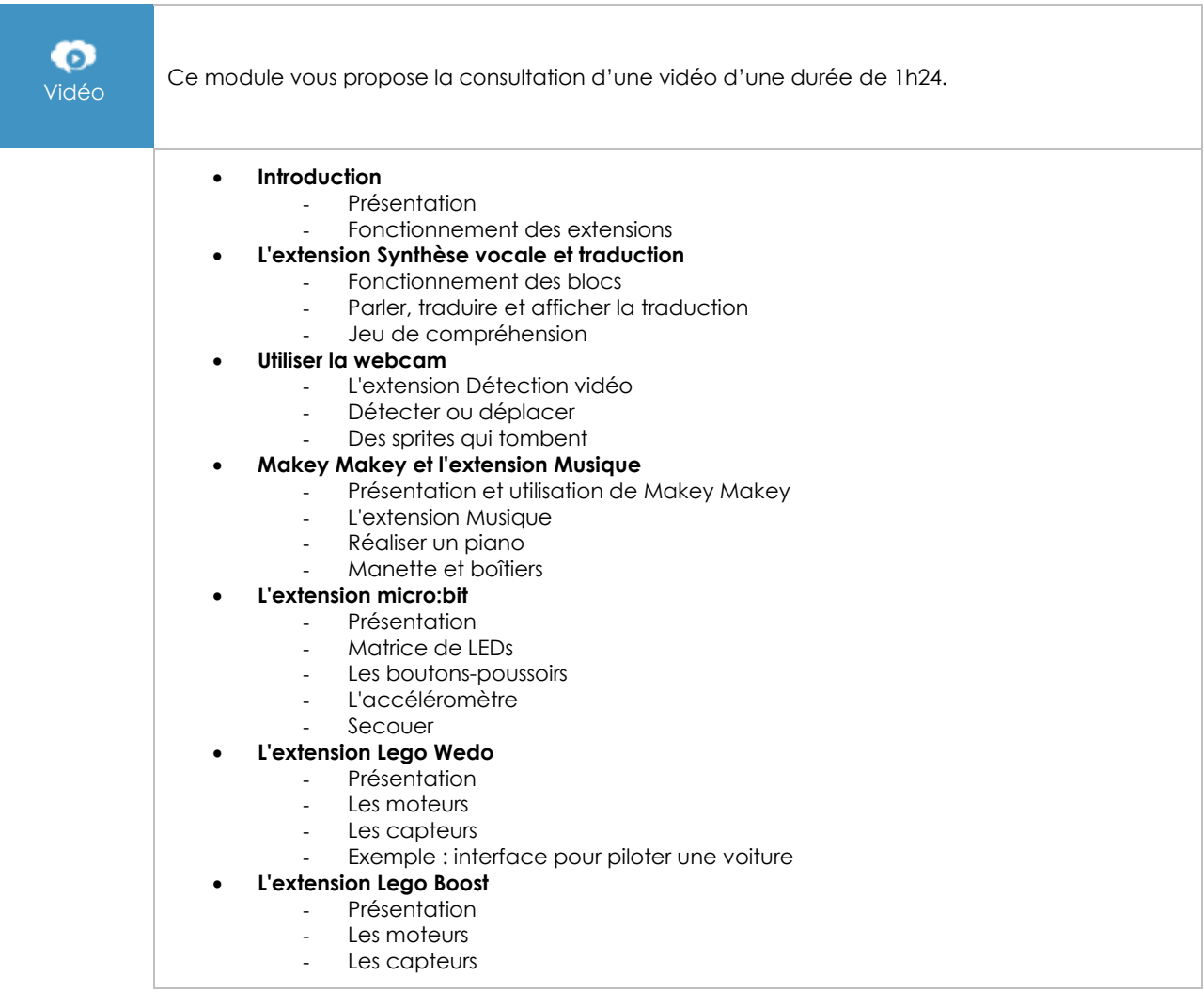

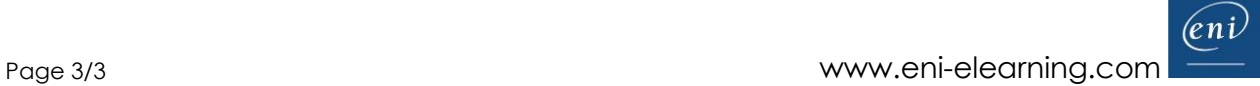